$6\hskip 1.5cm$ 

 $1$  $2<sub>0</sub>$  $3 \nightharpoonup$  $4\,$  $5$ 

**二、在网上开股票户需要多长时间?**

**股票网上开户要多久,股票开户简单吗 大概需要多长时间-**

, which is a constant  $\infty$  .

 $2\,$ 

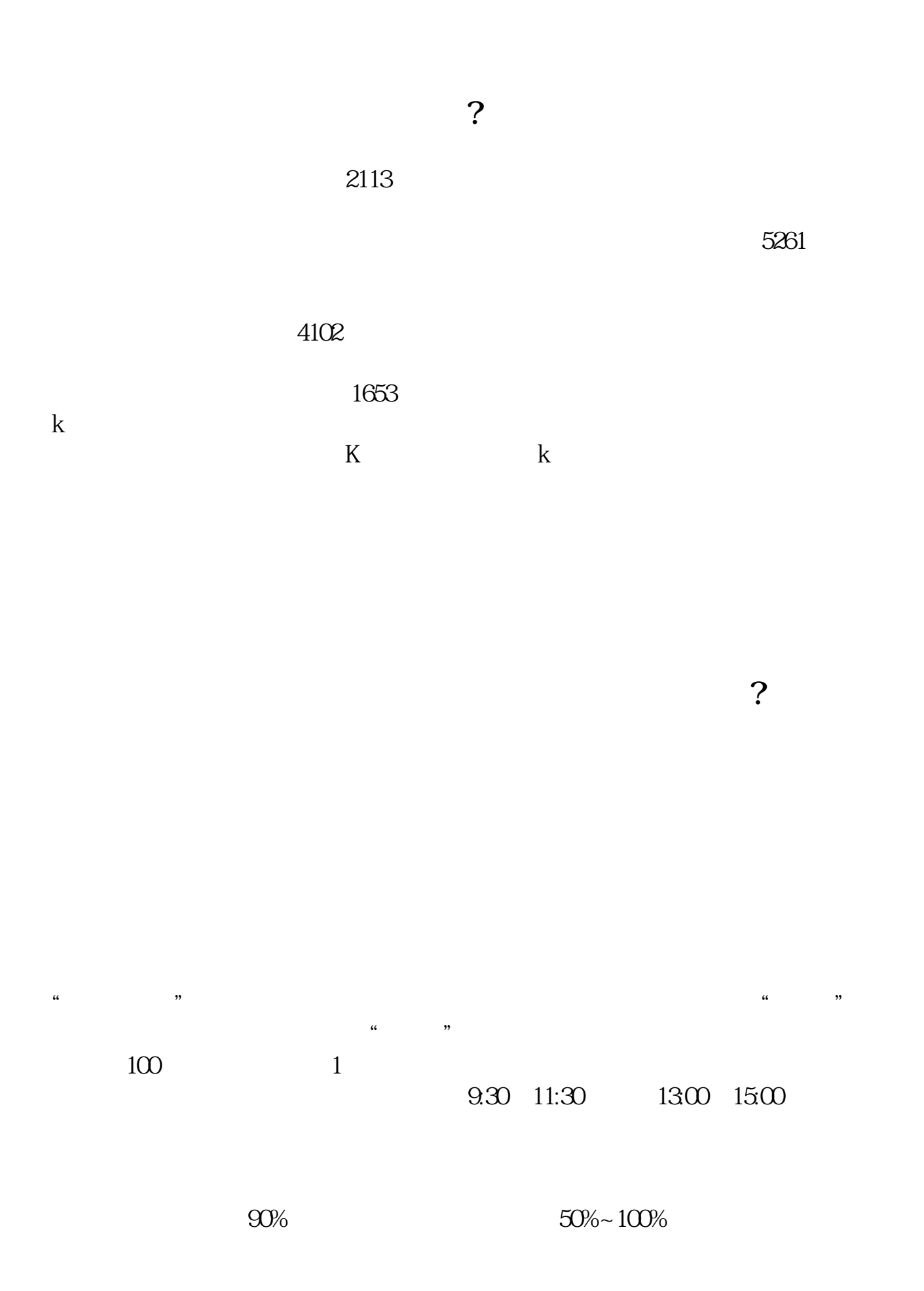

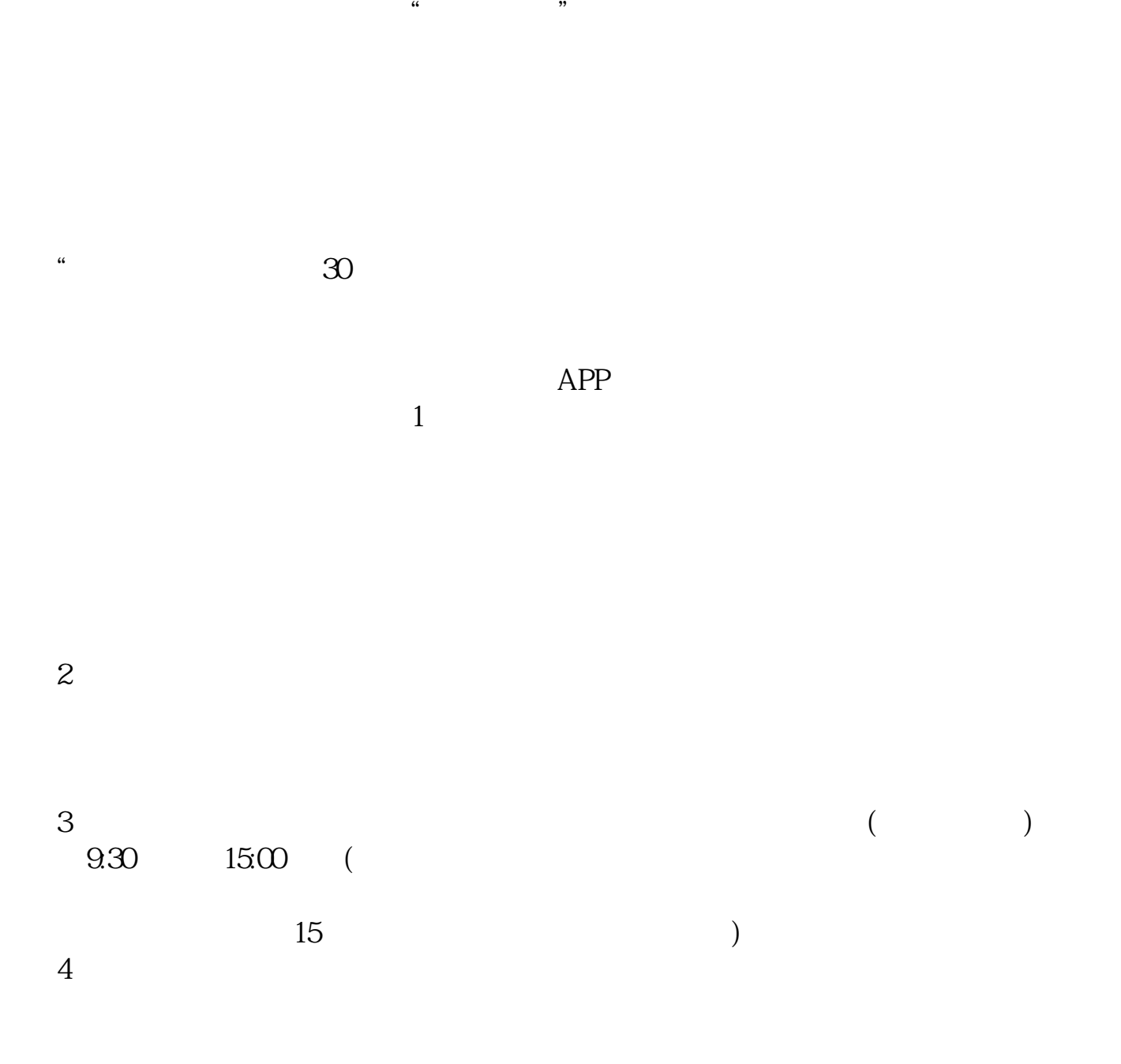

 $9 \quad 00 \qquad 16 \quad 00$ 

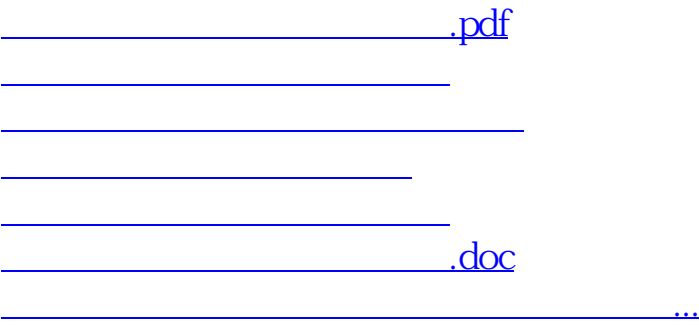

https://www.gupiaozhishiba.com/article/1049.html